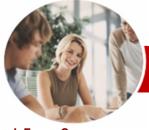

# Microsoft PowerPoint 2010

WATSONIA PUBLISHING

Level 2

InFocus Courseware

**Level Series** Order Code: INF1021 ISBN: 978-1-921721-53-3

| * | General<br>Description | The skills and knowledge acquired in Microsoft PowerPoint 2010 Level 2 are sufficient to be able to build and enhance powerful, real-world presentations for sales, budgets, clubs, and more. In this course you will learn how to enhance text in a presentation, add media features, setup a slide show, and more.                                                                                                    |
|---|------------------------|----------------------------------------------------------------------------------------------------|
|   | Learning               | At the completion of Microsoft PowerPoint 2010 Level 2 you should be able to:                                                                                                    |
|   | Outcomes               | <ul> <li>create and work with tables</li> <li>create and work with charts</li> <li>insert and edit images</li> <li>edit inserted images</li> <li>create animations in a presentation</li> <li>insert video and sound clips, and work with action buttons</li> <li>create and work effectively with themes</li> <li>view and modify slide masters</li> <li>create and use custom templates</li> <li>set up a presentation for the required presentation mode</li> <li>save and share your presentation in different formats</li> </ul> |
| * | Target<br>Audience     | Microsoft PowerPoint 2010 Level 2 is designed for users who are keen to broaden their understanding and knowledge of the software. It is ideal for people who work in areas where effective presenting of information is important.                                                                                                    |
| * | Prerequisites          | Microsoft PowerPoint 2010 Level 2 assumes some knowledge of the software, and it would be beneficial to have a general understanding of personal computers and the Windows operating system environment.                                                                                                    |
| * | Pages                  | 100 pages                                                                                                    |
| * | Nominal<br>Duration*   | Levels publications are based around a 1-day training program consisting of approximately 6 – 8 hours                                                                                                    |
| * | Student Files          | Many of the topics in Microsoft PowerPoint 2010 Level 2 require you to open an existing file with data in it. These files can be downloaded free of charge from our web site at www.watsoniapublishing.com. Simply follow the student files link on the home page. You will need the product code for this course which is INF1021.                                                                                                    |
| * | Methodology            | The In Focus series of publications have been written with one topic per page. Topic sheets either contain relevant reference information, or detailed step-by-step instructions designed on a real-world case study scenario. Publications can be used for instructor-led training, self-paced learning, or a combination of the two.                                                                                                    |
| * | Formats<br>Available   | A4 Black and White, A5 Black and White (quantity order only), A5 Full Colour (quantity order only), Electronic licence                                                                                                    |
| * | Companion<br>Products  | There are a number of other complimentary titles in the same series as this publication. Information about other relevant publications can be found on our web site at                                                                                                    |

<sup>\*</sup> Duration relates to study time only and does not include assessment time. Duration should be used as a guide only. Actual duration will vary depending upon the skills, knowledge, and aptitude of the participants. This information sheet was produced on Friday, November 26, 2010 and was accurate at the time of printing. Watsonia Publishing reserves its right to alter the content of the above courseware without notice.

www.watsoniapublishing.com.

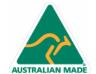

47 Greenaway Street Bulleen VIC 3105 Australia ABN 64 060 335 748 Phone: (+61) 3 9851 4000 Fax: (+61) 3 9851 4001 info@watsoniapublishing.com www.watsoniapublishing.com **Product Information** 

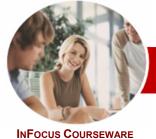

# Microsoft PowerPoint 2010

WATSONIA PUBLISHING

Level 2

Level Series

Order Code: INF1021 ISBN: 978-1-921721-53-3

### **Contents**

#### **➢ Tables**

- ✓ Inserting A Table
- ✓ Applying A Table Style
- ✓ Inserting Rows And Columns
- ✓ Merging And Splitting Cells
- ✓ Resizing And Positioning A Table
- ✓ Formatting Table Data
- ✓ Applying Borders
- ✓ Applying Shading
- ✓ Adjusting Column Widths
- ✓ Adjusting Row Heights✓ Aligning Table Data

#### ➤ Charts

- ✓ Inserting A Chart
- ✓ Changing The Chart Type
- Applying A Chart Style
- ✓ Changing The Chart Layout
- ✓ Chart Elements
- ✓ Modifying Chart Data
- ✓ Deleting Data Series
- ✓ Changing The Layout Of Chart Elements
- ✓ Formatting Chart Elements
- ✓ Working With Pie Charts

#### **➢ Images**

- ✓ Inserting A Picture
- √ Resizing An Image
- ✓ Positioning An Image
- ✓ Removing An Image Background
- ✓ Inserting Clip Art
- ✓ Rotating And Flipping An Image
- ✓ Cropping An Image

#### **≻** Editing Images

- ✓ Applying Colour Corrections
- ✓ Recolouring An Image
- ✓ Applying A Picture Style
- Applying Picture Effects
- ✓ Applying Artistic Effects
- ✓ Inserting A Screenshot
- ✓ Inserting A Screen Clip
- ✓ Creating A Photo Album

## **≻** Animation

- ✓ Understanding Animation
- ✓ Animating Text
- ✓ Animating Objects
- ✓ Applying Multiple Effects
- ✓ Applying Motion Paths
- The Animation Pane
- ✓ Setting The Timing
- ✓ Animating SmartArt Graphics
- ✓ Applying Slide Transitions

#### ➤ Media And Action Buttons

- ✓ Understanding Media In PowerPoint
- ✓ Inserting A Video Clip
- ✓ Inserting An Audio Clip
- ✓ Inserting A Clip Art Video
- ✓ Optimising And Compressing
- ✓ Inserting A Linked Media File
- ✓ Understanding Action Buttons
- ✓ Inserting Action Buttons

#### **≻**Themes

- ✓ Understanding Themes
- ✓ Applying A Theme
- ✓ Modifying Theme Colours
- ✓ Changing Theme Fonts
- ✓ Changing The Slide Background
- ✓ Saving A Customised Theme

#### ➤ Slide Masters

- ✓ Understanding Slide Masters
- ✓ Viewing The Slide Master
- ✓ Changing The Master Font
- ✓ Modifying Bullets
- ✓ Inserting An Image
- ✓ Inserting Slide Numbers

#### **➢ Templates**

- ✓ Creating A Custom Template
- ✓ Customising The Design
- ✓ Customising The Layout
- ✓ Inserting Content
- ✓ Saving A Custom Template
- ✓ Using A Custom Template

# Setting Up The Show

- ✓ About Self-Running Presentations
- ✓ Recording The Slide Show
- ✓ Setting Up A Self-Running Presentation
- ✓ Rehearsing Timings
- ✓ Setting Up A Speaker-Led Show

#### Saving And Sharing **Presentations**

- ✓ Packaging Presentations For CD
- ✓ Saving A Presentation As A PDF Document
- ✓ Saving A Presentation As A Video
- ✓ Sending A Presentation Via Email
- ✓ Broadcasting A Slide Show

# Concluding Remarks

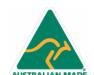

Phone: (+61) 3 9851 4000 Fax: (+61) 3 9851 4001 info@watsoniapublishing.com www.watsoniapublishing.com

**Product Information**